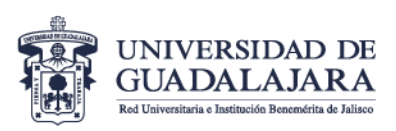

#### **Of. Núm. CUCEI/HCC/174/2023**

#### **Estimados Alumnos**

A fin de atender y revisar las solicitudes de Condonaciones en este ciclo escolar 2023B el proceso se realizará de forma virtual. Por lo anterior, deben dar clic al siguiente link para acceder y llenar el formato de la solicitud:

# **[CUCEI Solicitud Condonación](https://forms.gle/t5rKaSifegc5NVeA9)**

En caso que te aparezca "Actualizar el navegador para usar Google Drive, Documentos, Hojas de cálculo, Sites, Presentaciones y Formularios", por favor copia el siguiente link:

# **https://forms.gle/t5rKaSifegc5NVeA9**

Se les solicita ser cuidadosos en el llenado del formato y tener a la mano de forma digital en PDF, la siguiente documentación:

- Orden de pago (la descargas de SIIAU)
- Comprobante de ingresos o carta que justifique por qué no tienes comprobante de ingresos
- Si eres extranjero/a el FM2 o FM3

Todos los documentos se deberán adjuntar en el espacio que corresponda en PDF

En caso de dudas, **revisar la guía de llenado y el anexo de preguntas frecuentes al final de este documento.** Para aclaraciones que no correspondan al llenado, pueden escribir un correo a la siguiente dirección: [comisiones.consejo@cucei.udg.mx](mailto:comisiones.consejo@cucei.udg.mx)

#### **El periodo para la recepción de las solicitudes será del 05 al 23 de octubre de 2023.**

# A t e n t a m e n t e **"Piensa y Trabaja"** *"2023, Año de fomento a la formación integral con una Red de Centros y Sistemas Multitemáticos"* Guadalajara Jal. 05 de octubre de 2023 **COMISIÓN DE CONDONACIONES Y BECAS**

www.cucei.udg.mx

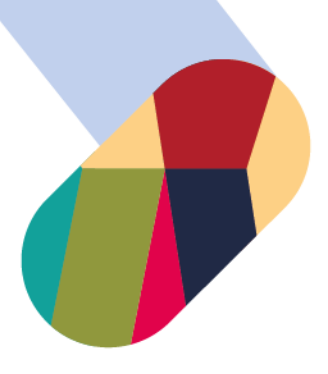

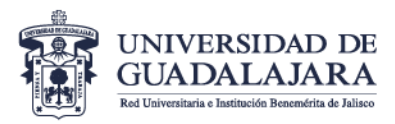

# **Guía de elaboración del Formato para Condonaciones**

*Correo \* (de preferencia el institucional)\** **Ejemplo[: xxxxx.xxx0000@alumnos.udg.mx](mailto:xxxxx.xxx0000@alumnos.udg.mx)**

Tu dirección de correo electrónico

Nombre (Apellidos/nombre/s) \*

Ejemplo: **García Hernández Zutanito** 

Código alumno \*

**000000000 (deben ser 9 dígitos)**

Teléfono de contacto \*

**xxxxxxxxxx (deben ser 10 dígitos)**

Carrera \* (elegir la carrera en que está inscrito)

Elige

Situación Personal / Económica

Motivos por los cuales solicitas la Condonación \* Marca las casillas que consideres necesarias.

- $\Box$  Enfermedad o problemas de salud personal
- $\Box$  Enfermedad o problemas de salud de un familiar
- $\Box$  Problemas financieros personales / familiares
- □ Conflictos laborales
- □ Conflictos personales / familiares

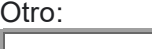

En caso de que desees manifestar alguna consideración particular a la Comisión de Condonaciones y Becas, escríbela a continuación. (este campo es opcional de ser llenado)

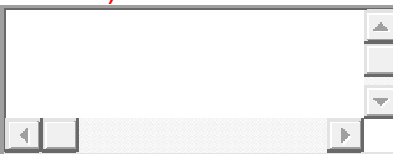

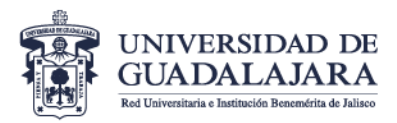

# *Orden de pago \* (adjuntar archivo en PDF, lo descargas de SIIAU)*

*Monto "Desarrollo CUCEI" en la orden de pago (En caso de licenciaturas)\* Ejemplo:* \$ 1210.00

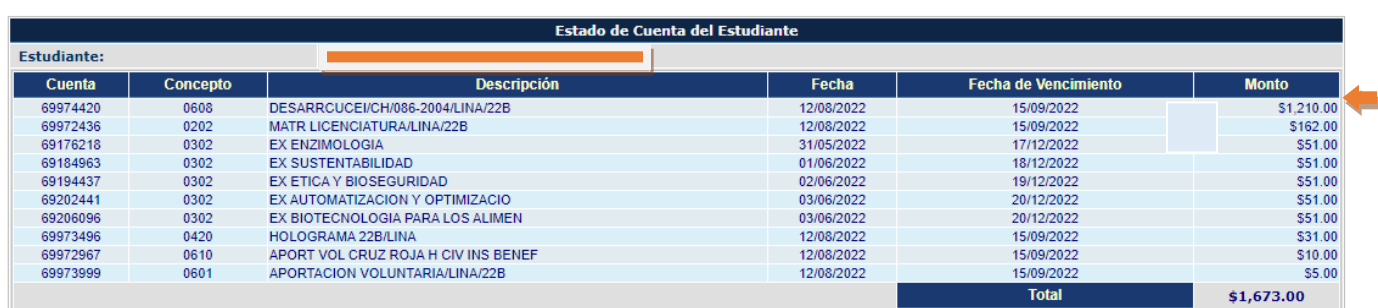

*Comprobante de ingresos\* (adjuntar archivo en PDF, puede ser nomina, en caso de no contar con el comprobante de ingresos, revisar el apartado de preguntas frecuentes)*

*FM2 / FM3 (en caso de ser extranjero)\* (adjuntar archivo en PDF)*

# **Preguntas frecuentes del trámite de condonación**

# **¿Qué es el trámite de condonación?**

Es la dispensa de algunos aranceles que están en tu orden de pago de estudiante.

# **¿Dónde realizo el trámite de condonación?**

El trámite de condonación únicamente se realiza a través del portal de SIATCE, ahí deberás llenar un formulario: **<http://escolar.cucei.udg.mx/cescolar/>**

# **¿Qué documentos se adjuntan al formato de condonación?**

- **•** Orden de pago (la descargas de SIIAU)
- Comprobante de ingresos o carta que justifique por qué no tienes comprobante de ingresos
- Si eres extranjero/a el FM2 o FM3

Todos los documentos se deberán adjuntar en el espacio que corresponda en PDF

# **¿Qué puedo entregar como comprobante de ingresos?**

Pueden ser recibos de nómina, estados de cuenta, carta laboral con la descripción de los ingresos, etc.

# **¿El comprobante de ingresos debe estar a mi nombre (nombre del estudiante)?**

No, el comprobante de ingresos debe estar a nombre del responsable de los ingresos en tu hogar, puede ser a nombre de tu padre, madre, tutor, etc.

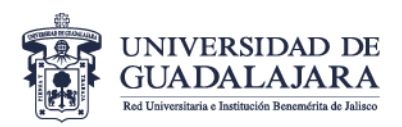

# **¿Qué adjunto si no tengo comprobante de ingresos?**

Deberás elaborar una carta en la cual manifiestas las razones y motivos por los cuales no tienes un comprobante de ingresos, esta debe ser clara y concreta. Deberá estar firmada por el responsable de los ingresos junto con una identificación oficial.

# **Si ya pagué mi orden ¿hago el trámite de condonación?**

No. Si cubriste el monto de tu orden de pago, el trámite de condonación no procede, por lo cual, ya no sería necesario llenar el formulario.

#### **¿En cuánto tiempo recibo respuesta de mi trámite de condonación?**

Depende del número de solicitudes que se reciban y que los alumnos llenen bien sus datos y adjunten la información de manera correcta.

Generalmente, el proceso de revisión de las solicitudes corresponde a un mes a partir del periodo de llenado del formulario por SIATCE.

Se procura que una vez que se emitan las nuevas órdenes de pago derivadas del trámite de condonación, los alumnos tengan algunas semanas para liquidar su nueva orden de pago antes del periodo de registro de calificaciones ordinarias.

Por lo anterior, es importante que se liquide la orden de pago antes del periodo de registro de calificaciones en ordinario para que no tengas problemas administrativos en SIIAU.

# **¿El trámite de condonación afecta el proceso que realice con otras solicitudes de beca?**

No, el trámite de condonación es independiente a otras solicitudes. Pero si podría afectar tu estatus en SIIAU, aunque esto es poco común.

# **Si soy de primer ingreso, ¿puedo hacer el trámite de condonación?**

Si lo puedes solicitar

# **La fecha de la orden de pago vence antes de que salga la resolución de la condonación, ¿Qué pasa en este caso?**

La fecha en la orden de pago no se puede modificar, pero eso no afecta el proceso de pago, por lo cual, aun cuando la orden de pago muestre una fecha vencida, tu podrás acudir a realizar el pago de manera posterior a la resolución del trámite de condonación con tu nueva orden de pago.